## **Atlas d'anatomie humaine en 3 D de Visible Body**  *Mini-guide d'accès et de découverte*

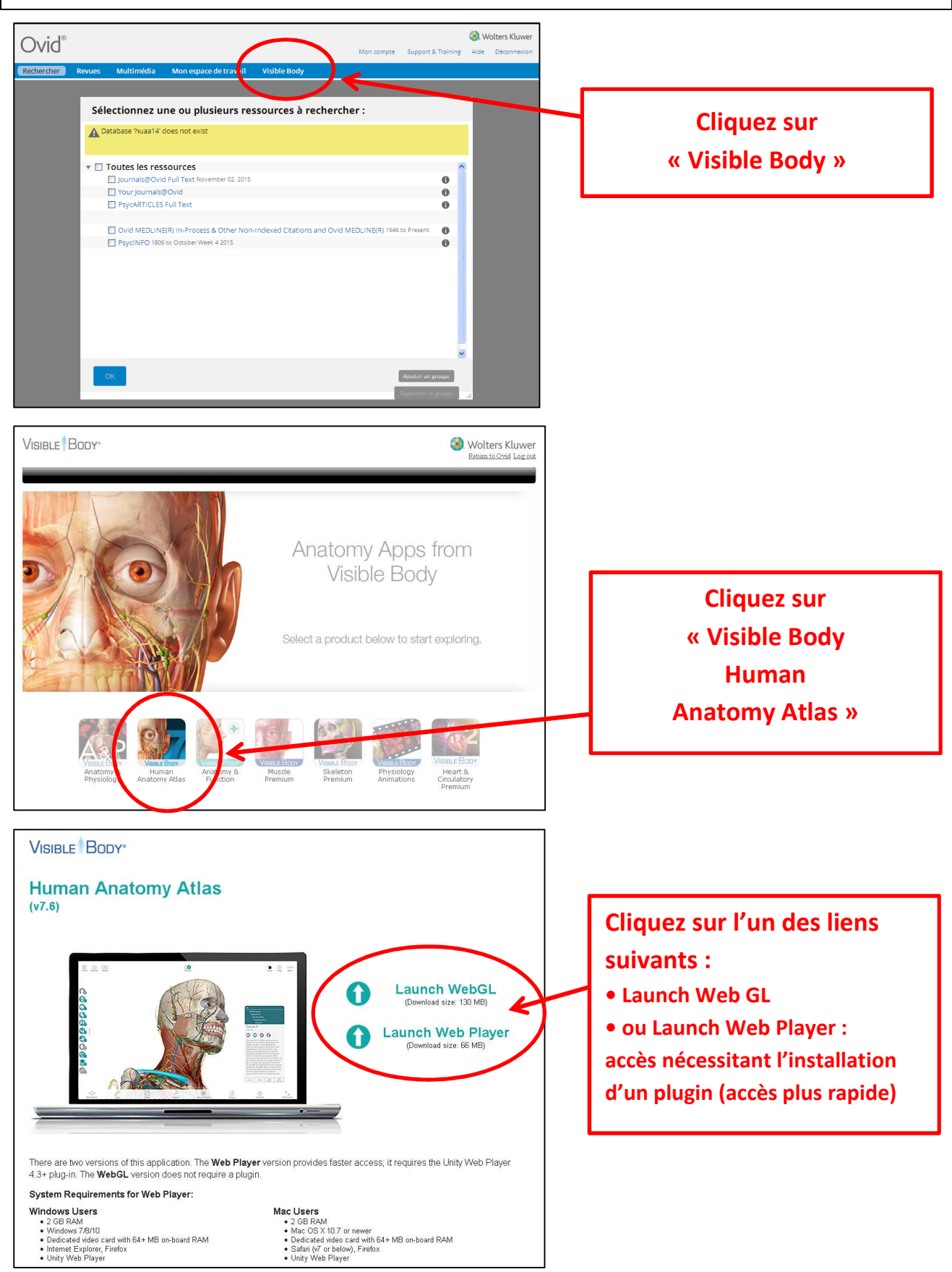

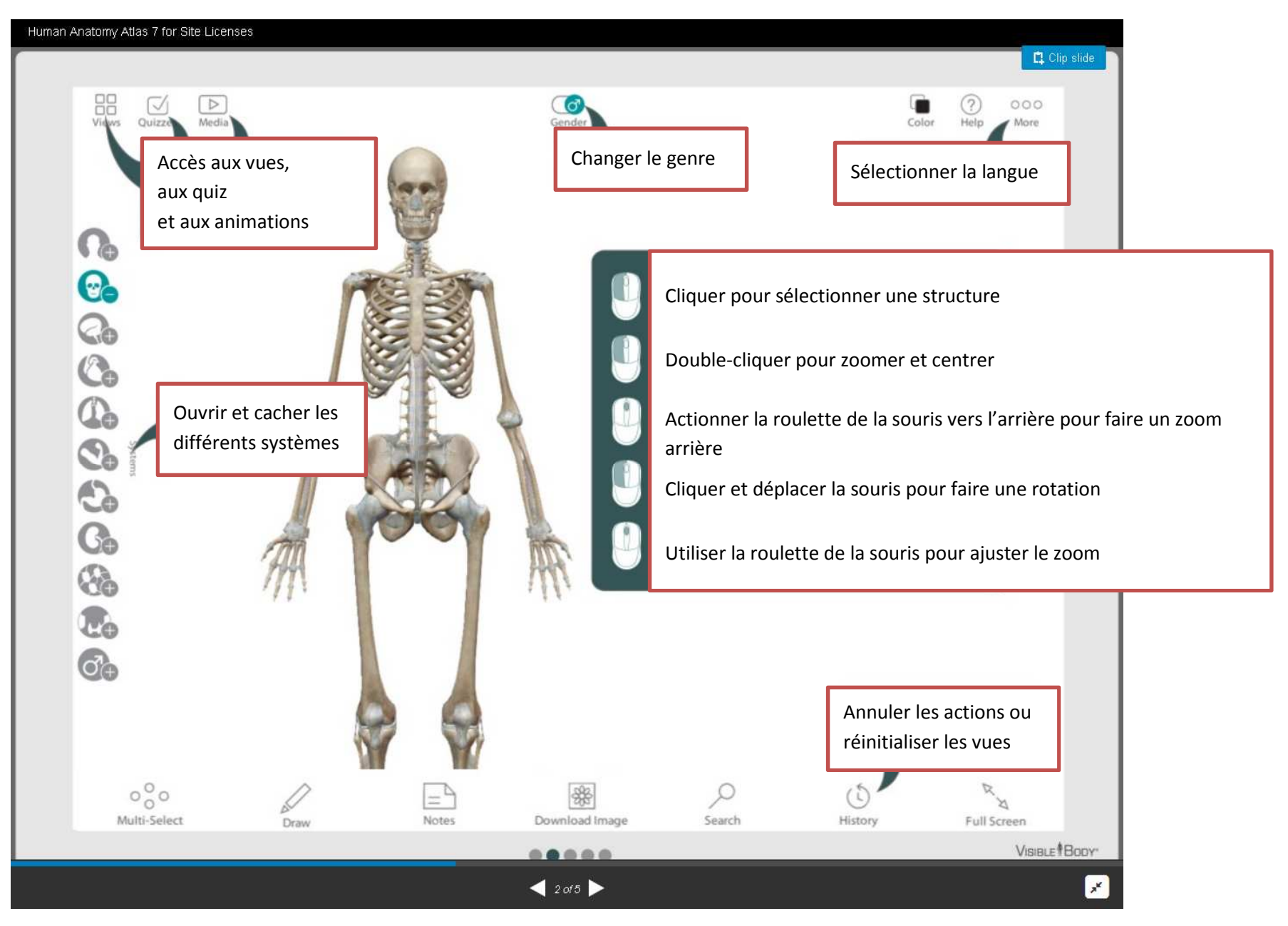

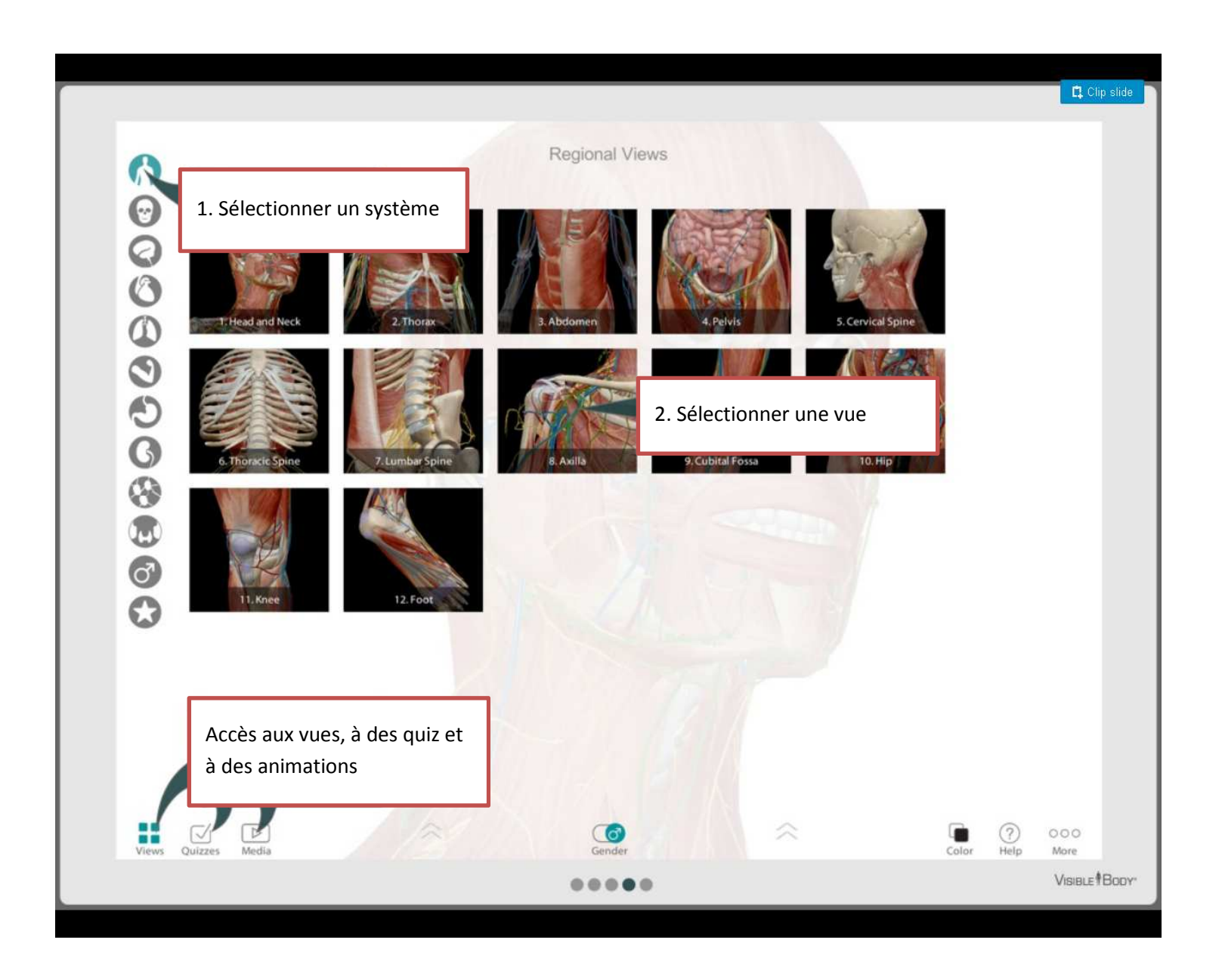

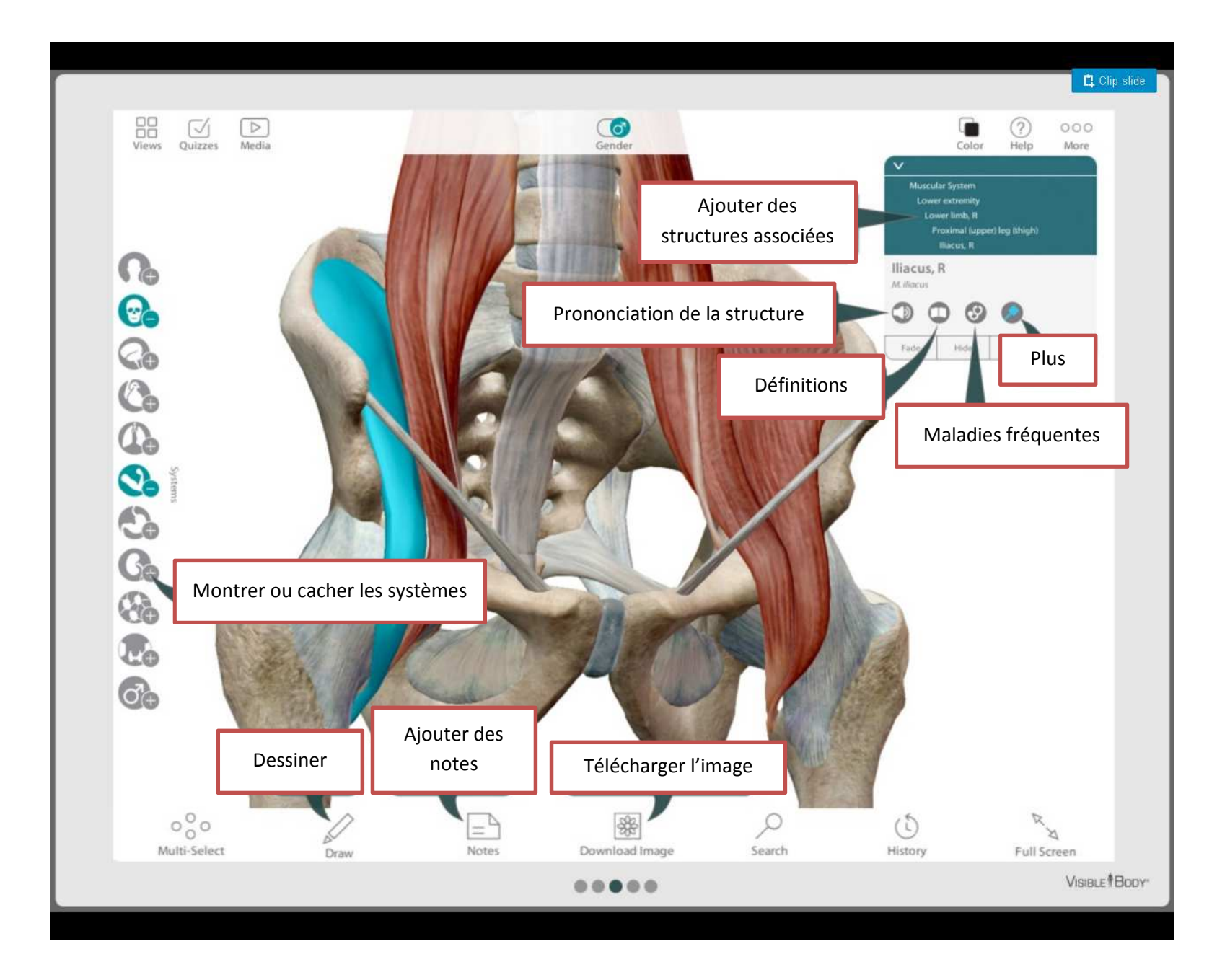

D'autres tutoriels sont disponibles sur : http://support.visiblebody.com/forums/23083698-Utilisation-Site-Licenses-v7-